## Programación—Certamen 1 - Viernes 2 de Mayo de 2014

Nombre: Nombre: Rol:

1. [25 %] Realice el ruteo del siguiente programa e indique qué es lo que imprime. Cada vez que el valor de una variable cambie, escríbalo en una nueva fila de la tabla. Recuerde que si una variable es de tipo string, coloque su valor entre comillas simples ' '. *Importante: La tabla tiene suficientes filas.*

```
n = 54321
cont = 2suma = 0
while n > 0:
   dig = n % 10if cont == 5:
        cont = 2suma = suma + dig * cont
    n = n/10cont = cont + 1d = suma % 11
r = 11 - dif r = 10:
    dv = 'k'elif r == 11:
    dv = 0else:
    dv = r
print dv
```
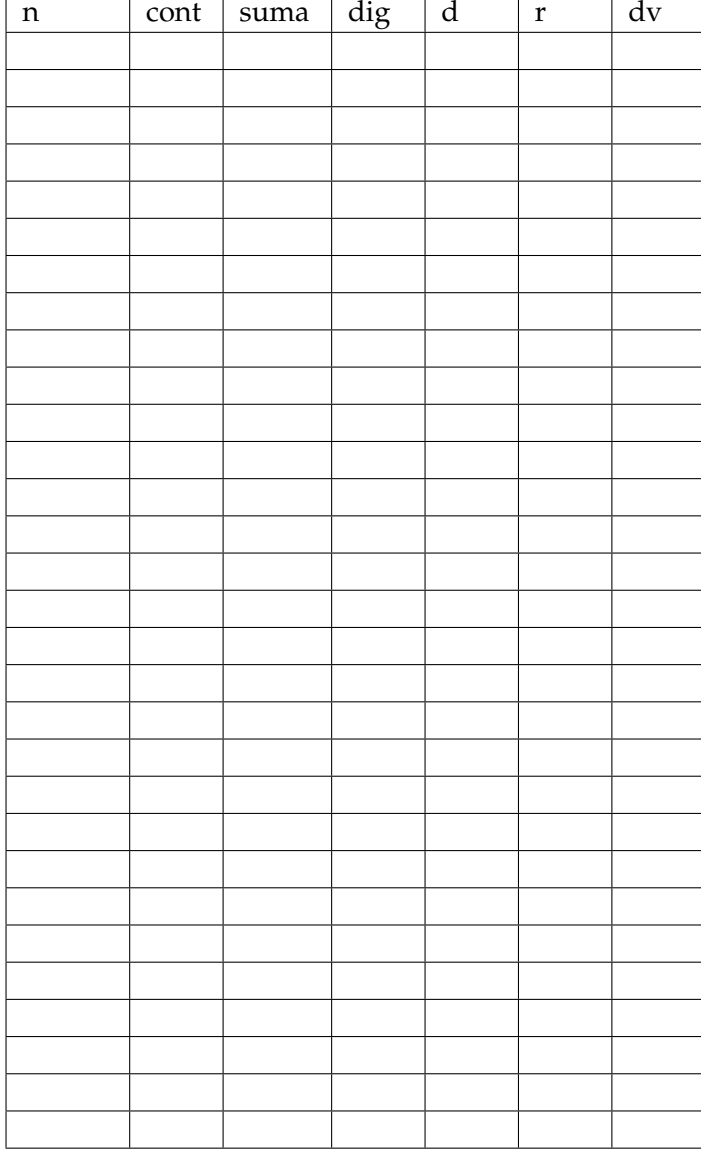

## **An ´alisis de Algoritmo**

Analice el siguiente algoritmo y determine, en pocas palabras, lo que realiza. No debe usar más del espacio indicado.

```
n = int(raw_input('Numero: '))
r = 1
while n > 0:
   r = r * nn = n - 1print r
```
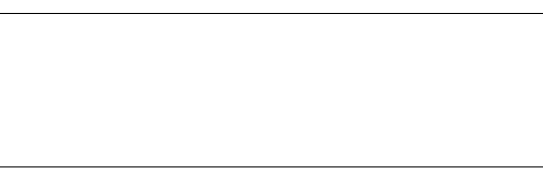

## Programación—Certamen 1 - Viernes 2 de Mayo de 2014

Nombre: Nombre: Rol:

**2.** [35%] En Chili hay empresas pequeñas, cuando tienen utilidades bajo \$50 millones; medianas, aquellas que recaudan desde \$50 millones y hasta \$80 millones; y grandes, empresas con utilidades sobre \$80 millones.

Actualmente, la presidenta Myshell implementará una nueva ley tributaria para recaudar más fondos para el gobierno y poder entregar más sobre-sueldos mejorar la educación. Ésta exige a las empresas grandes pagar un 40 % de las utilidades al fisco (impuestos), un 30 % a las empresas medianas y un 25% a las empresas pequeñas. Como esta ley no existe en ninguna otra parte del mundo, no se sabe como afectará realmente en la economía de un país. Sin embargo, tras un análisis se a determinado lo siguientes:

- Toda empresa grande que pague más de \$64 millones en impuestos se va al extranjero y  $\blacksquare$ no paga impuestos en Chili. De lo contrario, si paga \$36 millones o más, esta se divide en dos empresas y reparte las utilidades igualmente entre ambas, pagando el impuesto que le corresponda sin trucos. En cualquier otro caso paga el impuesto correspondiente.
- Las empresas medianas que ganan sobre \$70 millones de pesos contratan un buen contador que les hace pagar un 30% menos de impuesto de lo que deberían pagar. Si ganan sobre \$60 millones contratan un contador mediocre que sólo les ahorra un  $10\%$  de lo que deberían pagar. En todo otro caso pagan lo que corresponde.
- Las empresas pequeñas siempre pagan todo el impuesto que corresponde. Sin embargo, si ganan menos de \$20 millones, como no tienen recursos para un contador, siempre cometen errores en su declaración de impuestos y por ello se les suma una multa del 20% de lo que pagan en impuestos.

Ahora usted debe ayudar a Myshell e implementar una aplicación que permita simular cuanto dinero recuadará el estado. Para ello su programa debe solicitar sucesivamente la utilidad de distintas empresas hasta que se ingrese un  $0$  e indicar lo que recaudaría el estado.

A continuación, se presentan dos ejemplos de la ejecución del programa.

*Nota: Considere que los valores de las utilidades ingresados están en millones de pesos.* 

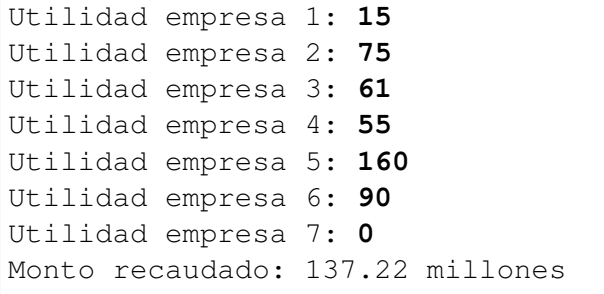

```
Utilidad empresa 1: 200
Utilidad empresa 2: 18
Utilidad empresa 3: 95
Utilidad empresa 4: 55
Utilidad empresa 5: 0
Monto recaudado: 45.65 millones
```
## Programación—Certamen 1 - Viernes 2 de Mayo de 2014

Nombre: Rol:

**3.** [**40 %**] El profesor de programacion Rasec Wholtedo ha comenzado a producir metanfetamina, ´ una poderosa droga alucinógena. Para dar un mejor producto a sus compradores, el profesor produce distintas variantes de la droga. Éstas pueden o no producir el efecto alucinógeno deseado, por lo que se realizan pruebas y analiza la efectividad en distintos adictos. A tal fin, los adictos se encuentra divididos en 3 grupos, leves (L), medios (M) y terminales (T), en los cuales se hacen las pruebas.

Cree un programa que pida la cantidad de variantes a probar, por cada una pida los casos exitosos en un string de L, M y T, donde cada letra es un caso de éxito en el grupo que identifica. Finalmente indicar la mejor variante de metanfetamina para cada adicto, es decir, la variante que más casos de éxito producen a cada grupo.

A continuación, se presentan dos ejemplos de la ejecución del programa.

*Nota: Si dos variantes tienen la misma cantidad de ´exitos indicar cualquiera de las dos.*

Numero de variantes: **3** Variante 1: **LLMTTLMMMM** Variante 2: **MMMMTTTMMTTTTT** Variante 3: TTTTLLLTLLLLL Mejores variantes: Adictos leves: 3 Adictos medios: 2 Adictos terminales: 2

```
Numero de variantes: 4
Variante 1: LLLLLMT
Variante 2: TTMMMMMT
Variante 3: TTLLLMMLMTT
Variante 4: TTTTMMLMTTT
Mejores variantes:
Adictos leves: 1
Adictos medios: 2
Adictos terminales: 4
```